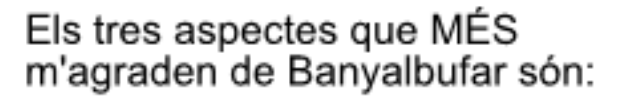

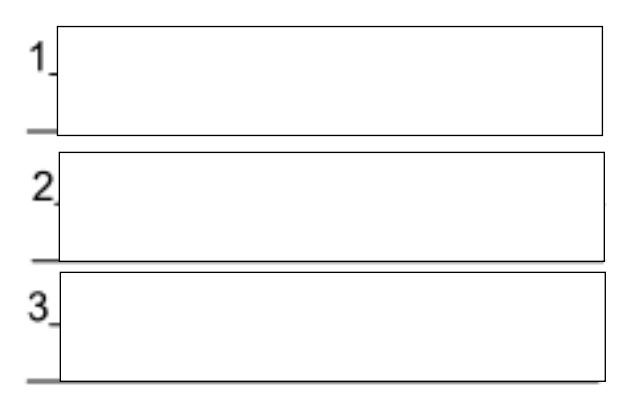

## Els tres aspectes que MENYS<br>m'agraden de Banyalbufar són:

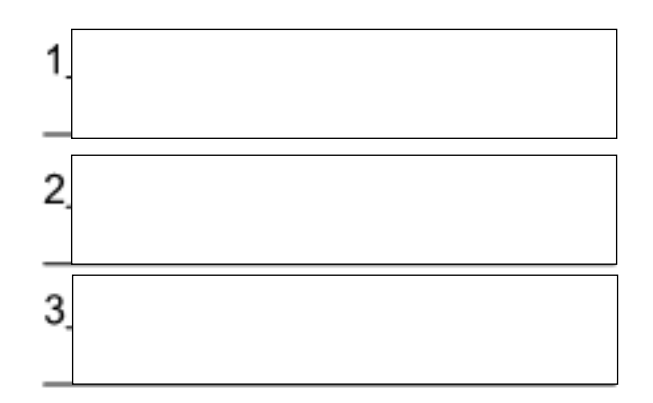

Enviar via mail

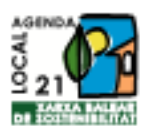

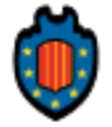

Ajuntament de Banyalbufar